## **REGIONE** DEL VENETO  $\mathcal{X}$

 **giunta regionale**

## **REQUISITI MINIMI E DI QUALITÀ PER L'ACCREDITAMENTO ISTITUZIONALE PER OSPEDALE DI COMUNITÀ E UNITÀ RIABILITATIVA TERRITORIALE.**

## **Tracciato Sistema informativo per il monitoraggio dell'assistenza erogata presso**

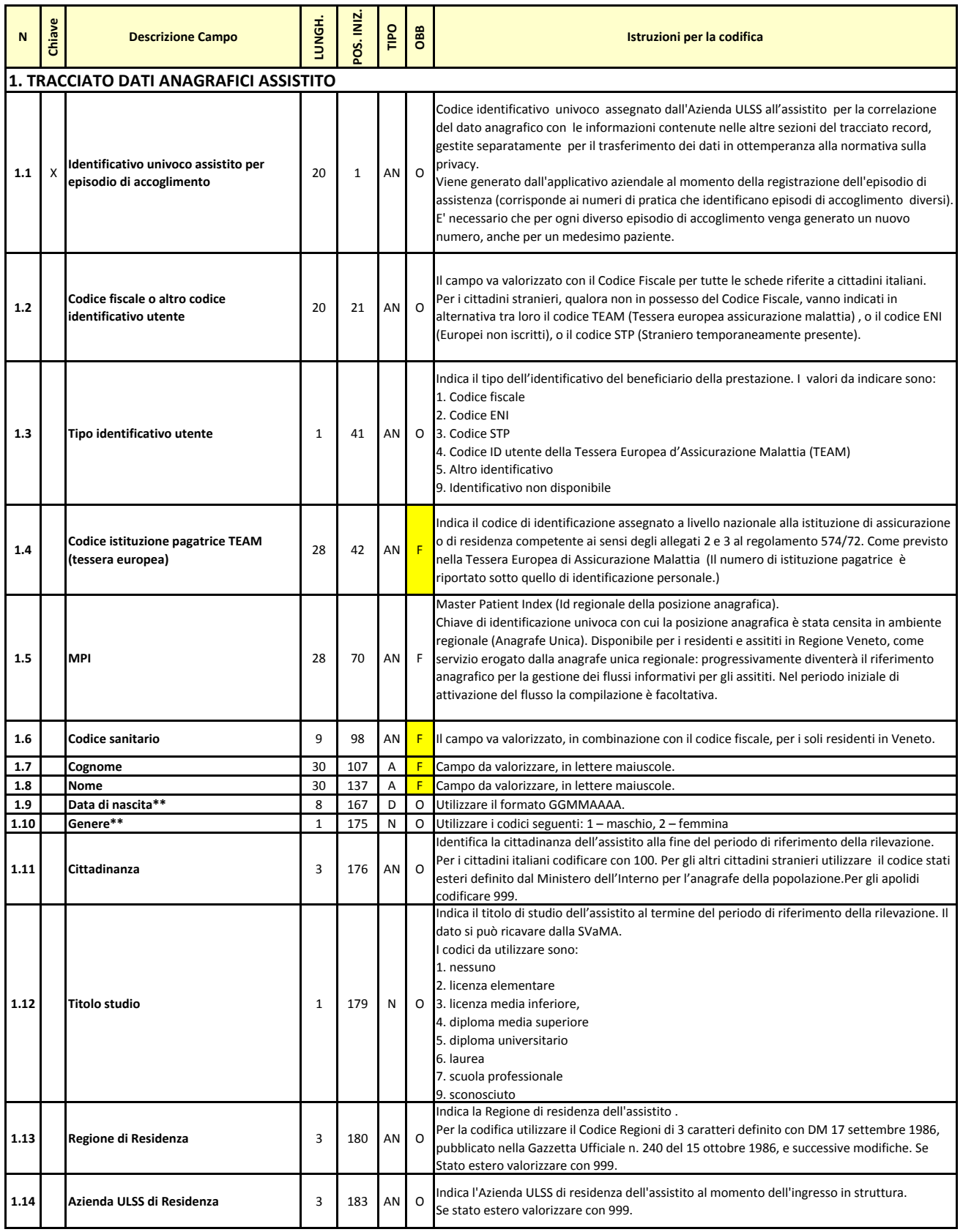

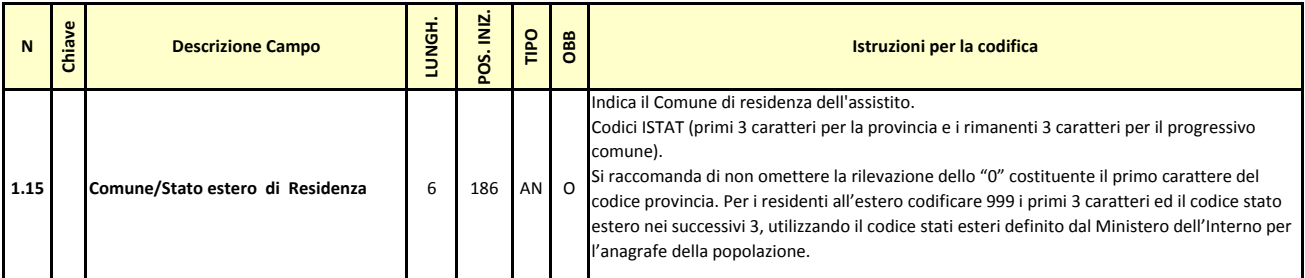

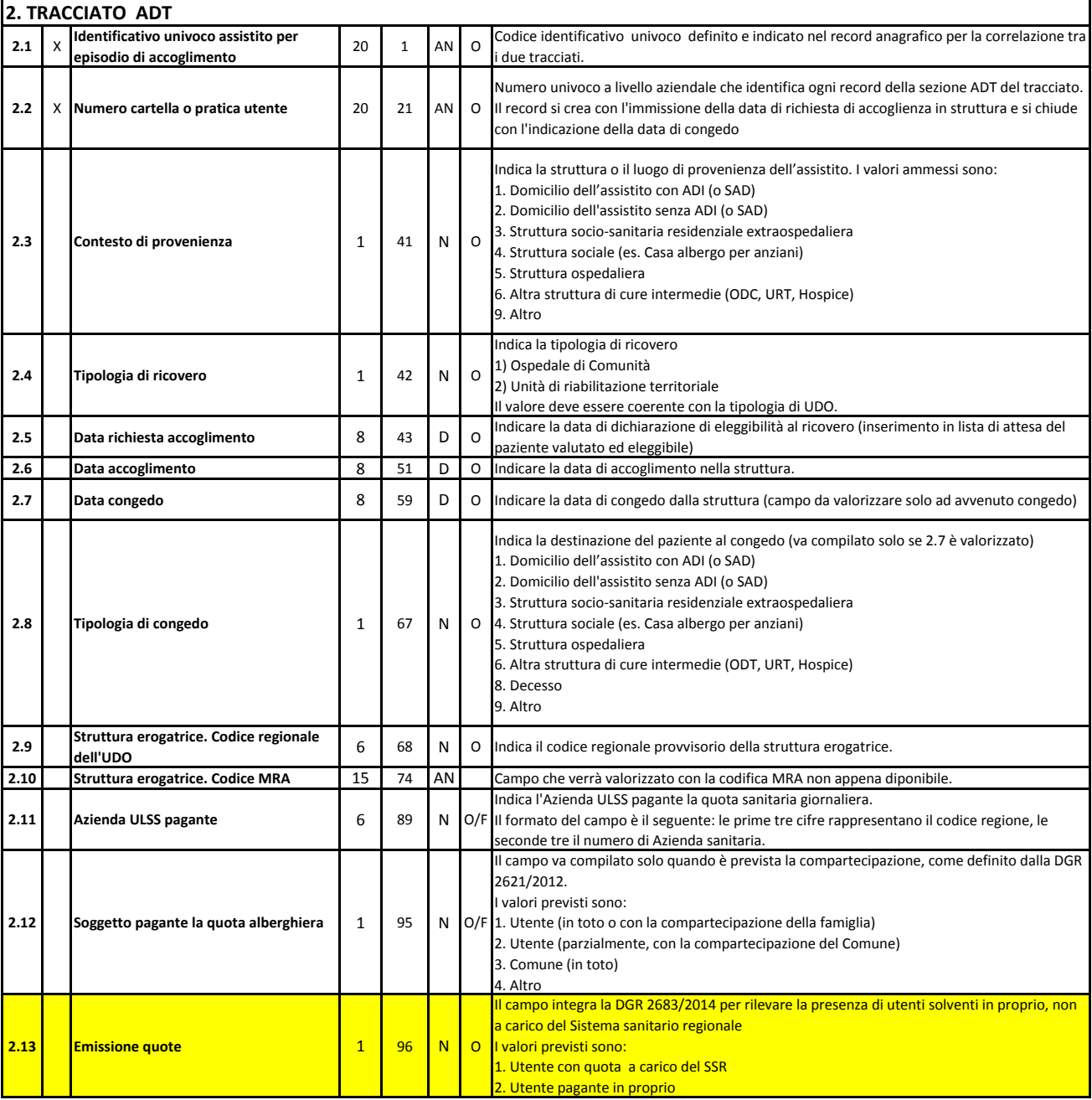

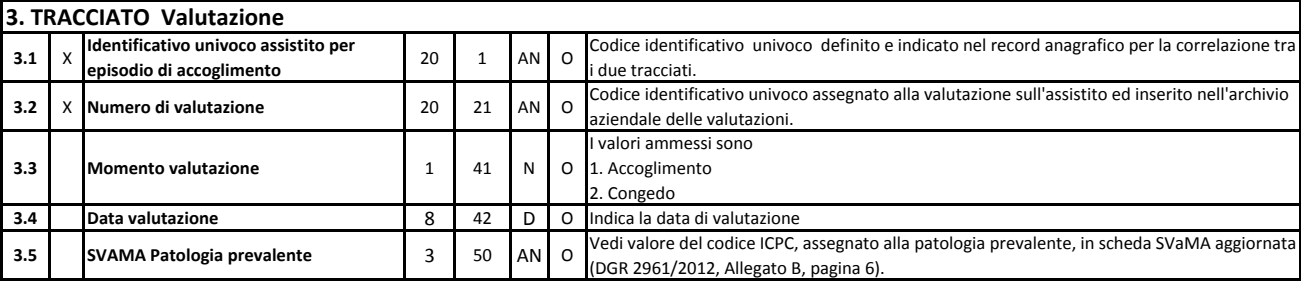

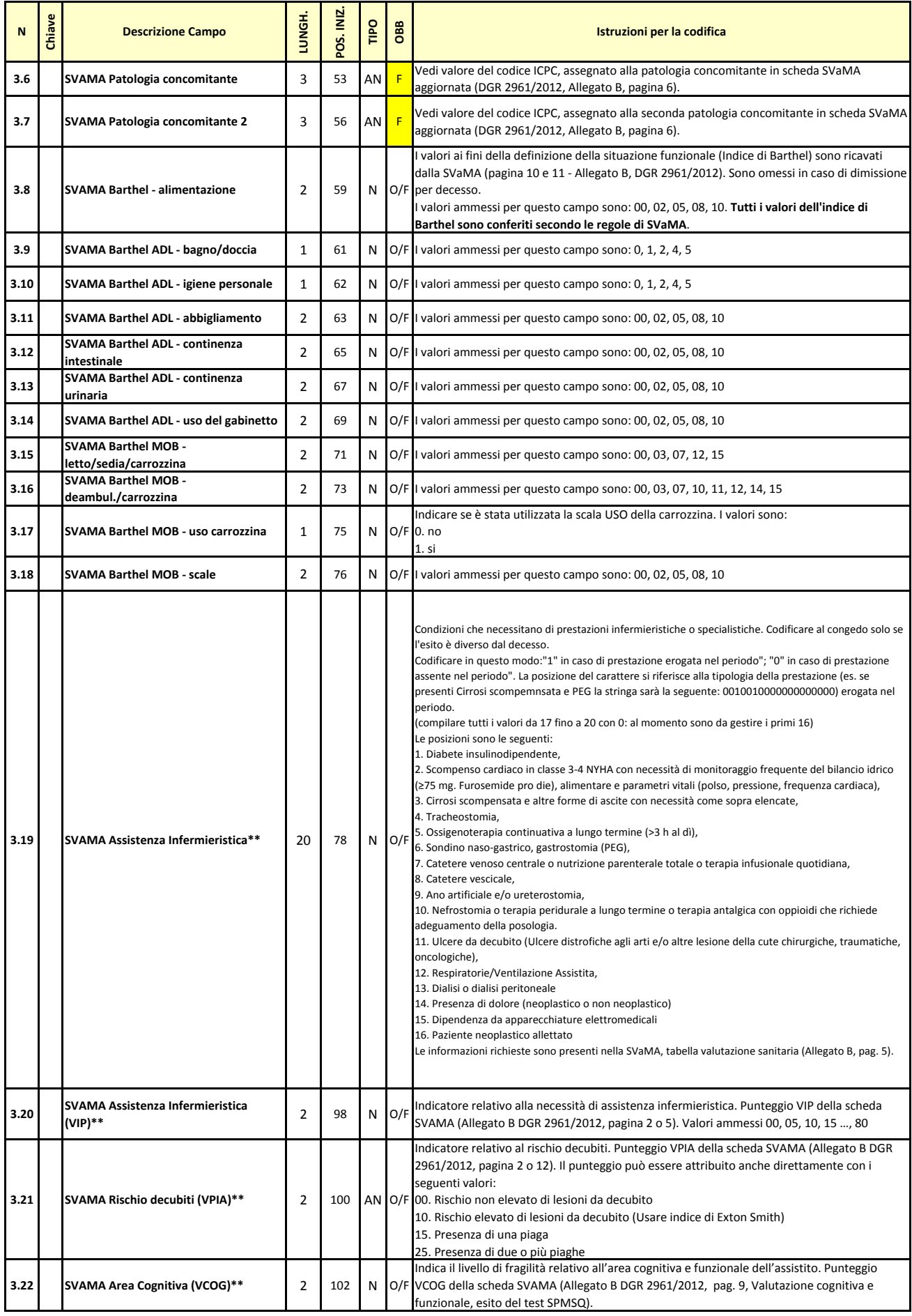

Allegato B al Decreto n. **bless** del

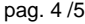

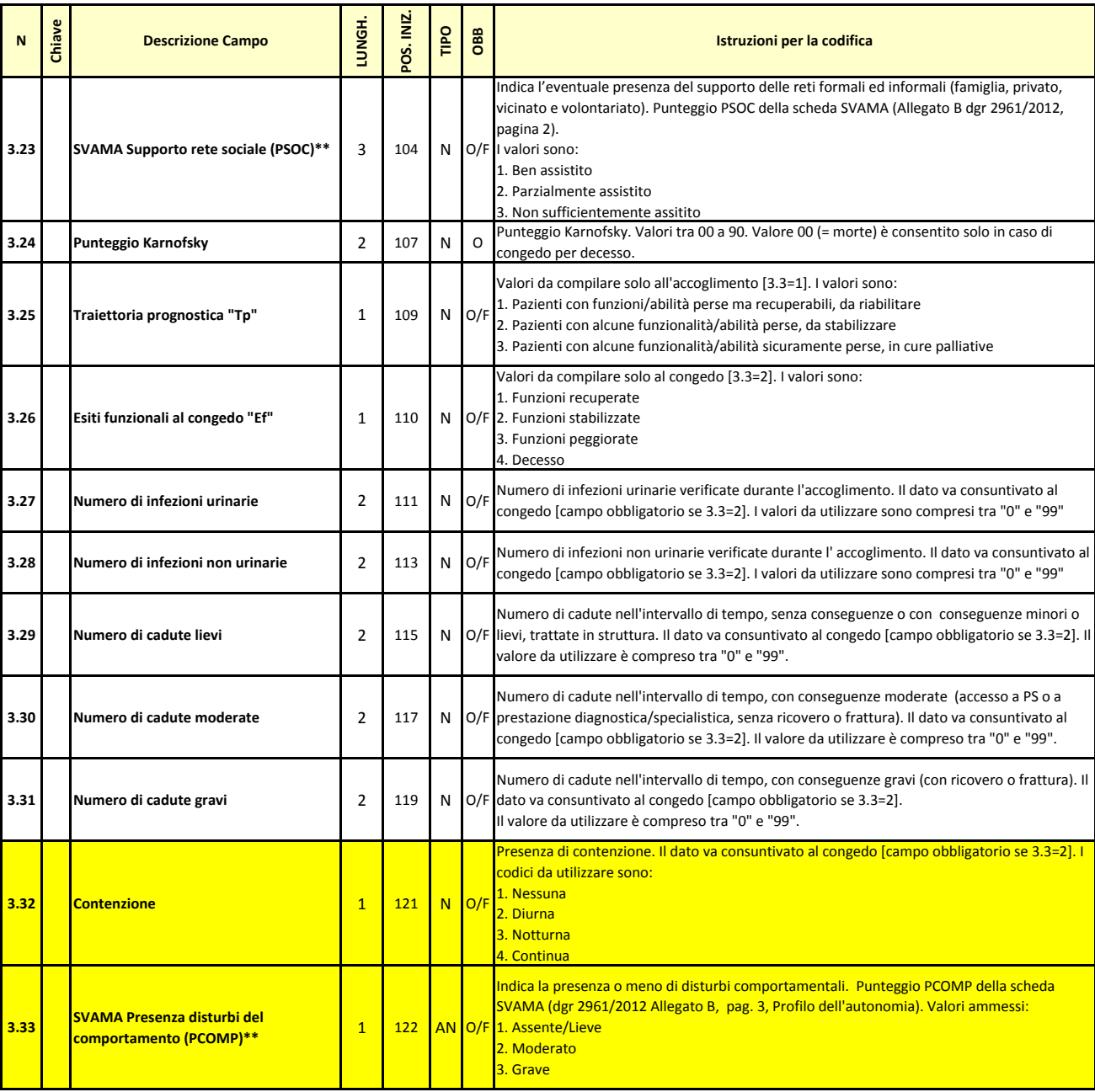

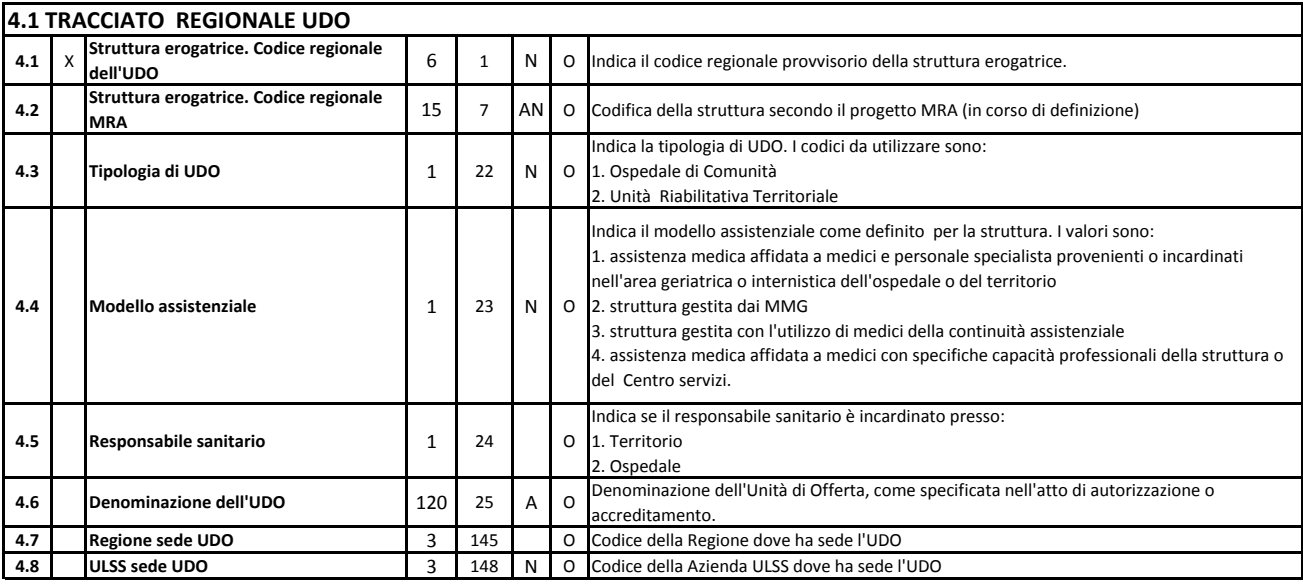

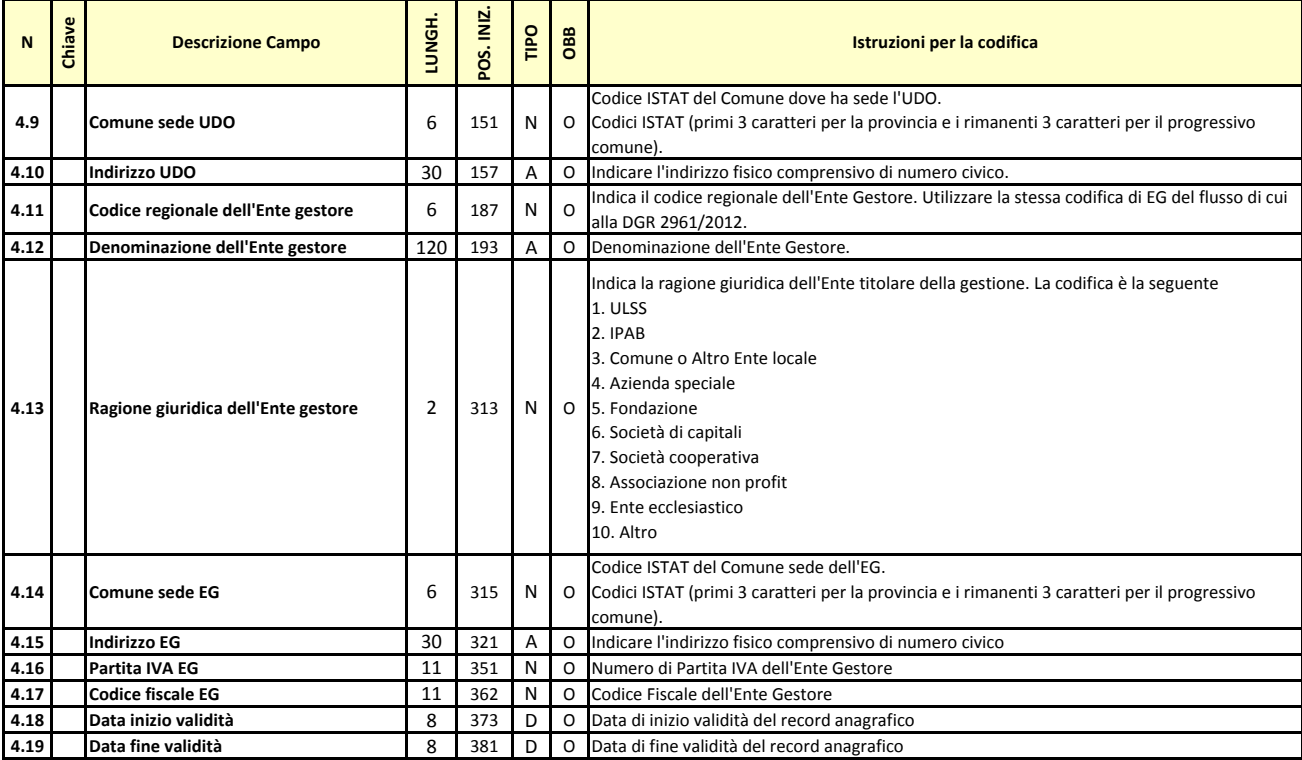

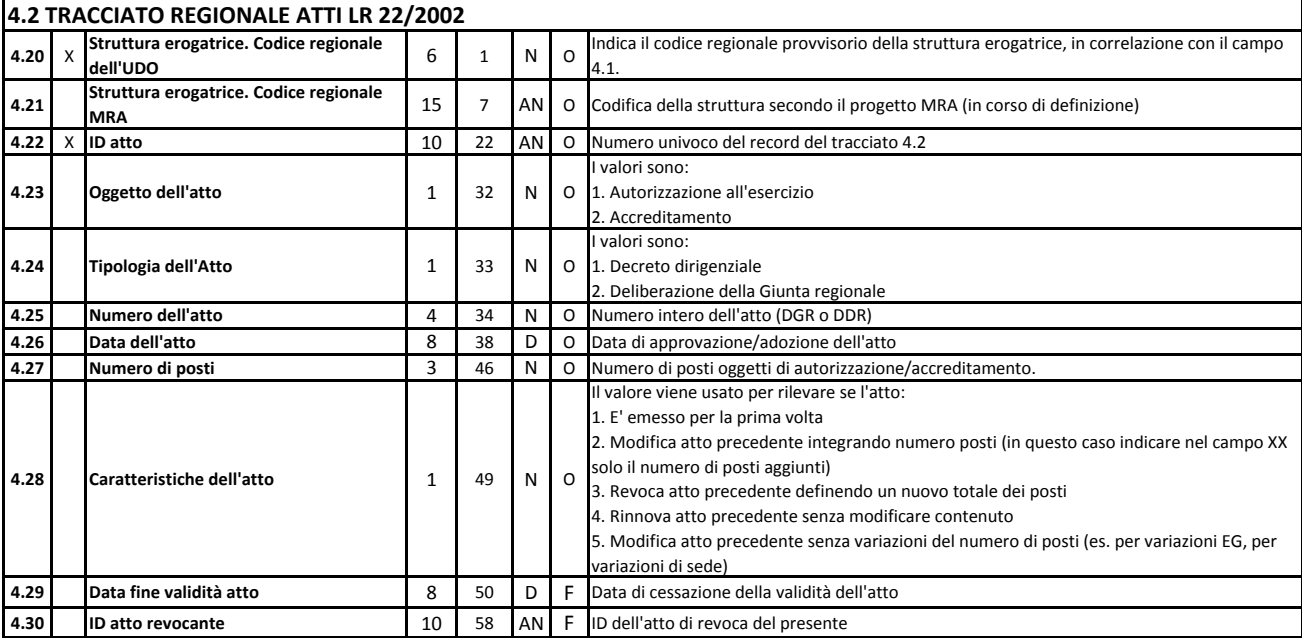

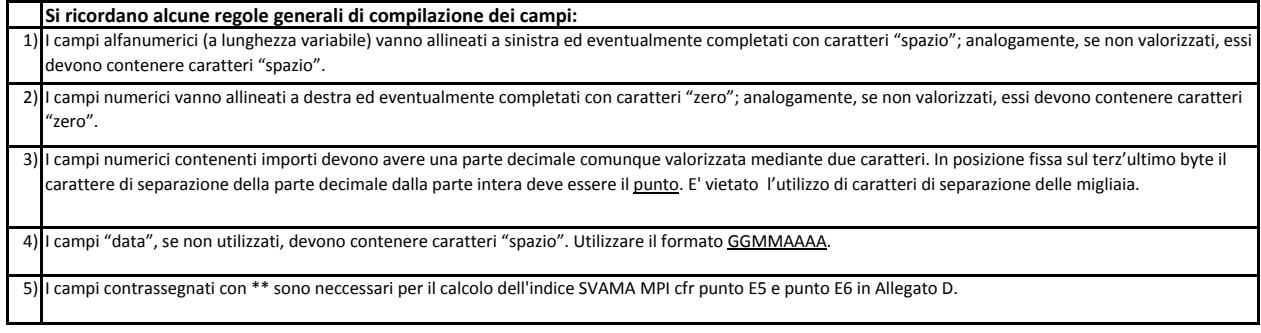